# **obsah** Průvodce pozorovatele noční oblohy

#### **Na začátku**

#### **B Vyrážíme pod hvězdné nebe**

Najděte si vhodné pozorovací stanoviště s co nejnižším světelným znečištěním

# **Červená vládne noci \_\_\_\_\_\_\_**

Jak fungujílidské oči a na co si dát v noci pozor, abyste viděli co nejlépe?

### **ľE Rozdělená obloha\_\_\_\_\_\_\_\_\_\_\_**

Severní čijižní, jarní nebo zimní... Na jakou část oblohy se díváme a proč?

#### **12 Nebe v pohybu**

Hvězdné nebe se neustále proměňuje. A příčin existuje hned několik

## **řE Astronomické souřadnice**

Aby se astronomové na noční obloze vyznali, zavedli důmyslné systémy souřadnic

## **Kolik časů máme?\_\_\_\_\_\_\_\_\_\_**

V astronomii se můžeme setkat hned s několika časovými systémy

## **Jak velkýje Měsíc?**

V určování vzdáleností a velikostí nebeských objektů nám běžné míry nepomohou

## **ЕЕ O jasnostech hvězd\_\_\_\_\_\_\_\_\_**

Jak vznikla veličina "hvězdná velikost" a k čemu astronomům slouží?

#### **Neztraťte se na nebi\_\_\_\_\_\_\_\_**

Zorientovat se na obloze není snadné. Proto vznikla celá řada map a atlasů

#### **Ulovte si družici\_\_\_\_\_\_\_\_\_\_\_\_**

Na nebi nemusíte sledovat jen hvězdy, mlhoviny či tělesa Sluneční soustavy

## **Nebeská klenba na displeji**

Digitální planetária v mobilu nebo tabletu lze s úspěchem používat i při pozorování

#### **Dějiny astronomie**

#### **ЁЕ Skleněné oči astronomů**

Od prvního teleskopu Galilea Galileiho po jednoduchý Newtonův dalekohled

#### **iEVývoj "zrcadel"**

Zrcadlové teleskopy se od dob Isaaca Newtona dočkaly mnoha vylepšení

#### **Dalekohledy**

#### **Začínáme striedrem\_\_\_\_\_\_**

Triedr představuje takřka univerzální dalekohled, který ocení i zkušení pozorovatelé

## **ET»1 Jak poměřovat dalekohledy?**

Který parametr dalekohledu je nejvýznamnější? A jaké použít zvětšení?

#### **ЕЕ Uvolněte si ruce\_\_\_\_\_\_\_\_\_\_\_\_\_**

Abyste snadno zaměřili objekt, který chcete sledovat, potřebujete montáž

#### **ЕЕ Vybíráme teleskop\_\_\_\_\_\_\_\_\_\_**

Univerzální dalekohled neexistuje. Každý se hodí na něco jiného

#### **ЕЕ Hledá se montáž\_\_\_\_\_\_\_\_\_\_\_\_**

Kvalitní a příjemné pozorování doslova stojí na výběru správné montáže

#### **Rozšiřte si výbavu\_\_\_\_\_\_\_\_\_\_\_**

Okuláry, filtry, hledáčky... Potenciál svého dalekohledu můžete navýšit dalším vybavením

## **Čištění krok za krokem**

Správné a bezpečné čištění optiky, od šetrnějších způsobů po ty razantnější

#### **Kam s ním?\_\_\_\_\_\_\_\_\_\_\_\_\_\_\_\_\_**

Jak a kam uložit dalekohled, aby se měl jako v bavlnce?

## **Když potřebuje seřídit\_\_\_\_\_\_\_**

Pokud váš přístroj neukazaije obraz oblohy správně, přišel čas jej zkolimovat

#### Průvodce pozorovatele noční oblohy **obsah**

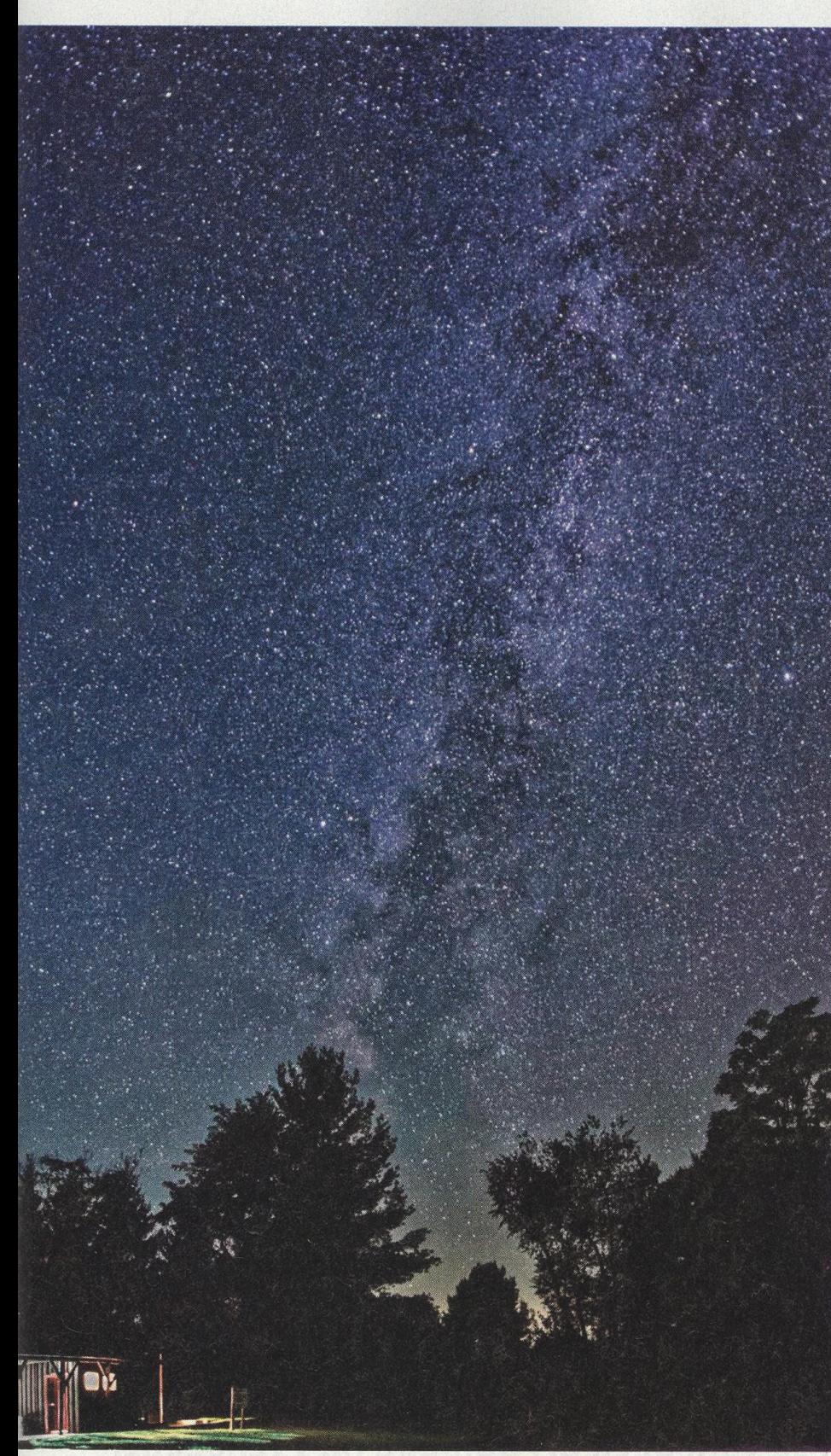

# **Astrofotografie**

# **ĚE Jak fotit vesmír?\_\_\_\_\_\_**

Pořídit krásné snímky mlhovin, galaxií a hvězdokup není jen tak

# **Pátrání po temnotě**

Než se s fotoaparátem vydáte za hvězdami, promyslete si, odkud je chcete snímat

# **ЕЕ Zaostřeno na hvězdy**

Dřív než stisknete spoušť, nezapomeňte svůj aparát správně nastavit

# **Zachyťte pohyb na nebi**

Vyfoťte meteor nebo jasnou družici a naučte se pořizovat startrails

# **[IS V souladu s oblohou**

Chcete postoupit o krok dál? Ovládněte fotografování s astronomickou montáží

# **EE Pro lepšísnímky\_\_\_\_\_\_**

Bez některých doplňků se sice obejdete, pomohou vám však ještě lepším výsledkům

# **Umění zpracování**

Kalibrační snímky či grafický software - pronikněte do tajů zpracování astrofotografií

**Zatímco světlou městskou oblohu zdobí jen několik stovek nejzářivějších hvězd, na tmavém nebi lze bez dalekohledu zahlédnout přes čtyři tisíce stálic**